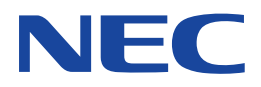

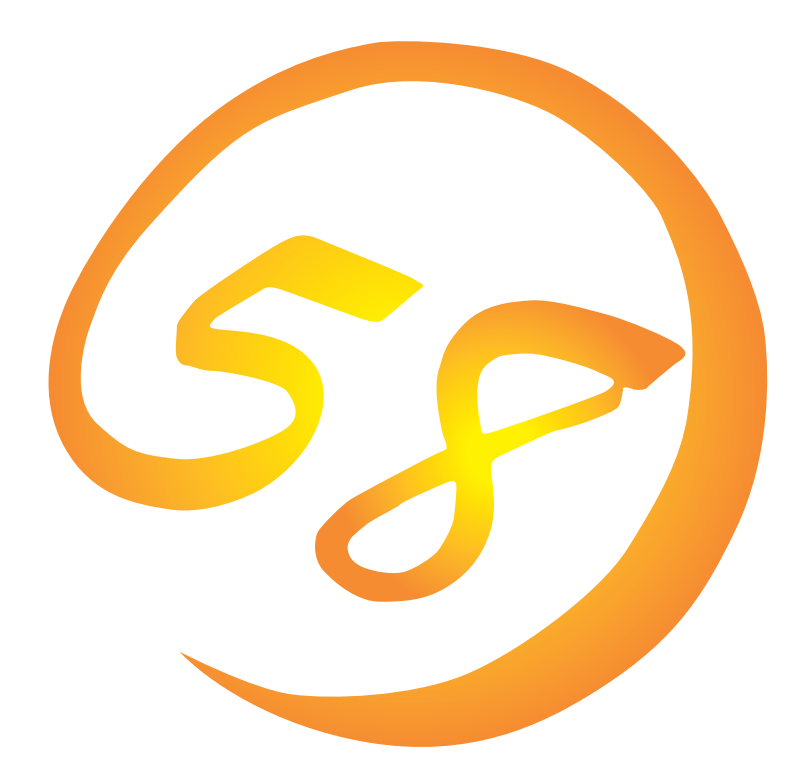

**NEC Express** Express5800

**ESMPRO/ServerAgent (Windows NT版)**

ONL-045-COMMON-003-99-0001

ESMPRO ExpressPicnic EXPRESSBUILDER Microsoft Windows Windows NT MS-DOS Microsoft Corporation

Novell NetWare Novell, Inc. Mylex Mylex Corporation

Windows NT Microsoft® Windows NT® Server network operating system version 3.51/4.0 Microsoft® Windows NT® Workstation network operating system version 3.51/4.0 Windows 98 Microsoft® Windows®98 operating system

Windows 95 Microsoft® Windows®95 operating system

 $(1)$ 

- $\overline{2}$
- (3) NEC おさん はじょうこく はんしょうしょう
- $\overline{4}$

 $5$ 

NEC Express5800

ESMPRO®/ServerAgent Ver.3.4 Windows NT

Windows NT

Express5800

Express シリーズ しゅうしゅうしょく しゅうしゅうしゅう しゅうしゅうしゅう しゅうしゅうしゅうしゅうしゅう

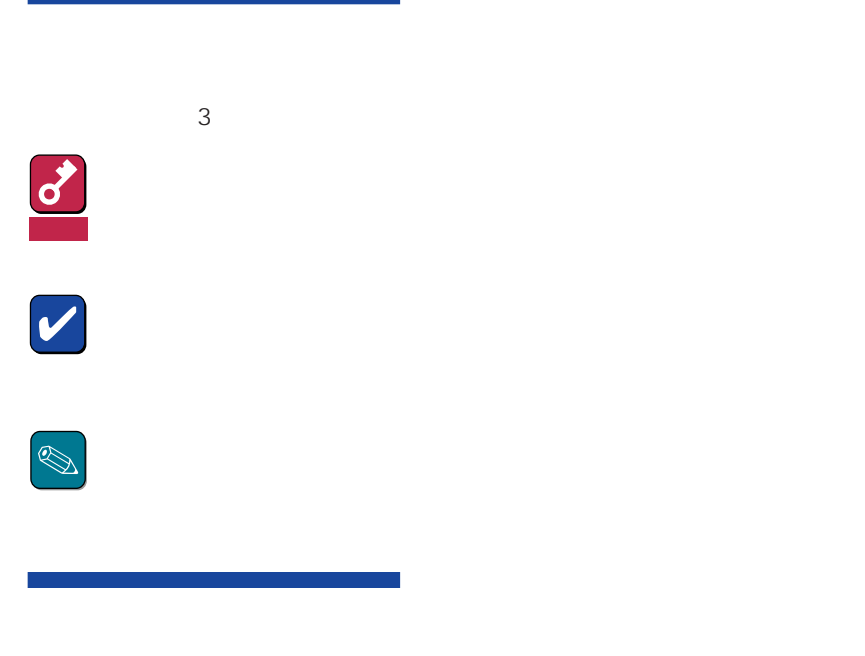

CD-ROM

### http://www.express.nec.co.jp/

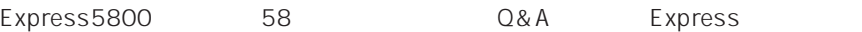

http://www.nefs.co.jp/

 $NEC$ 

# **ESMPRO**

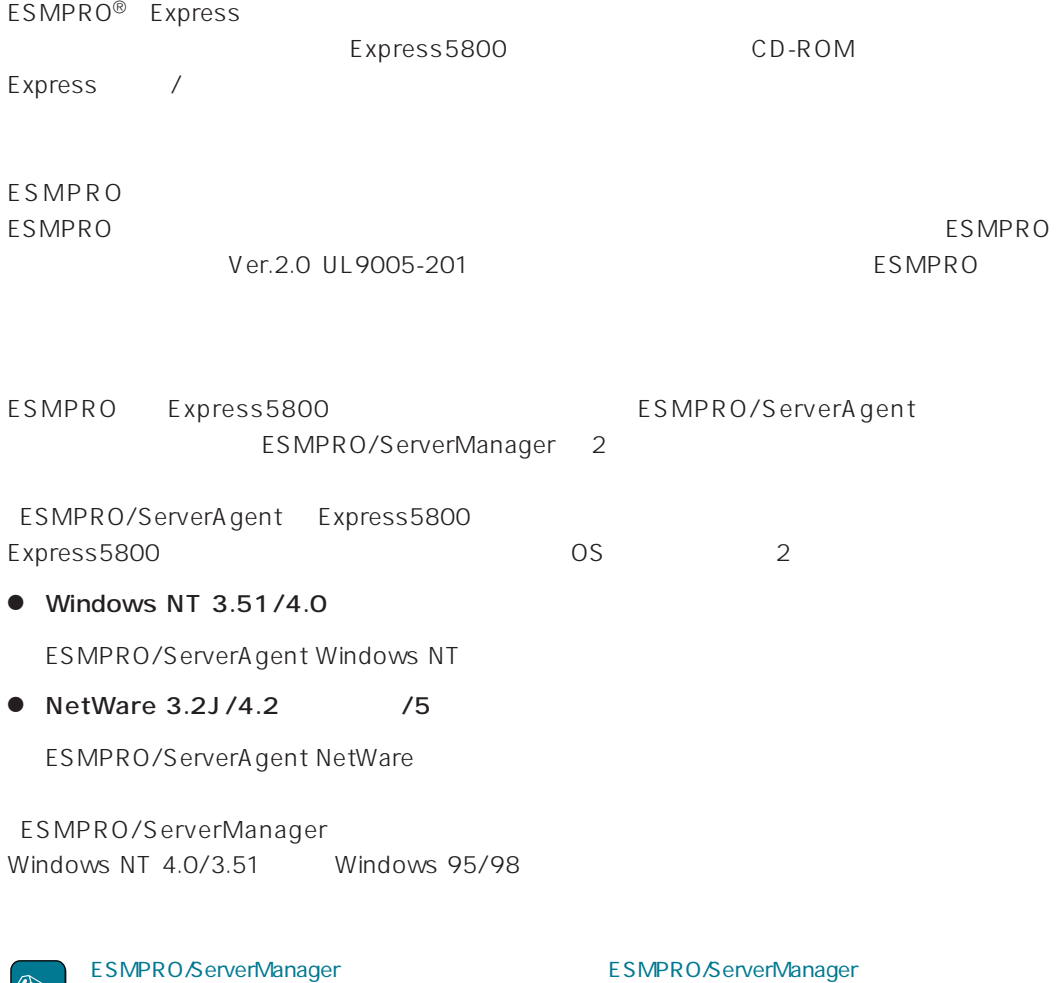

ESMPRO

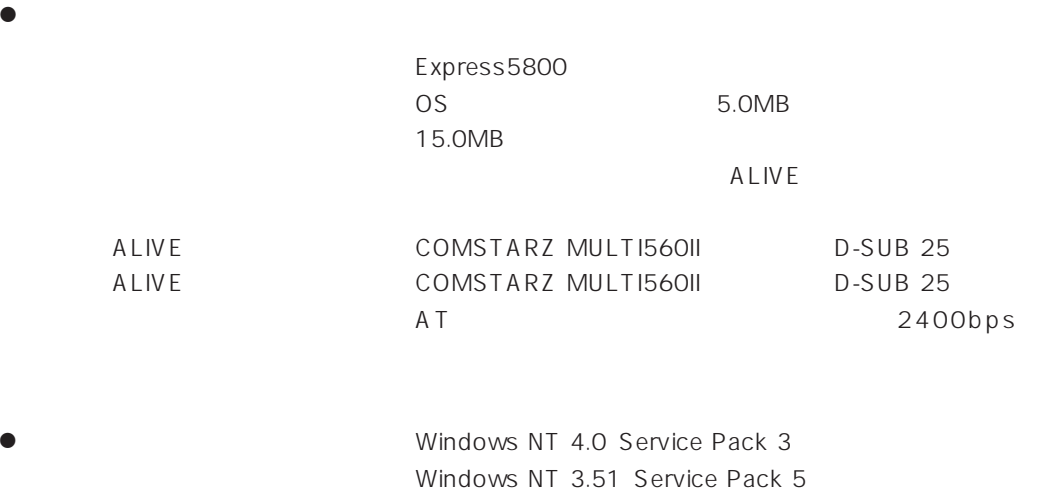

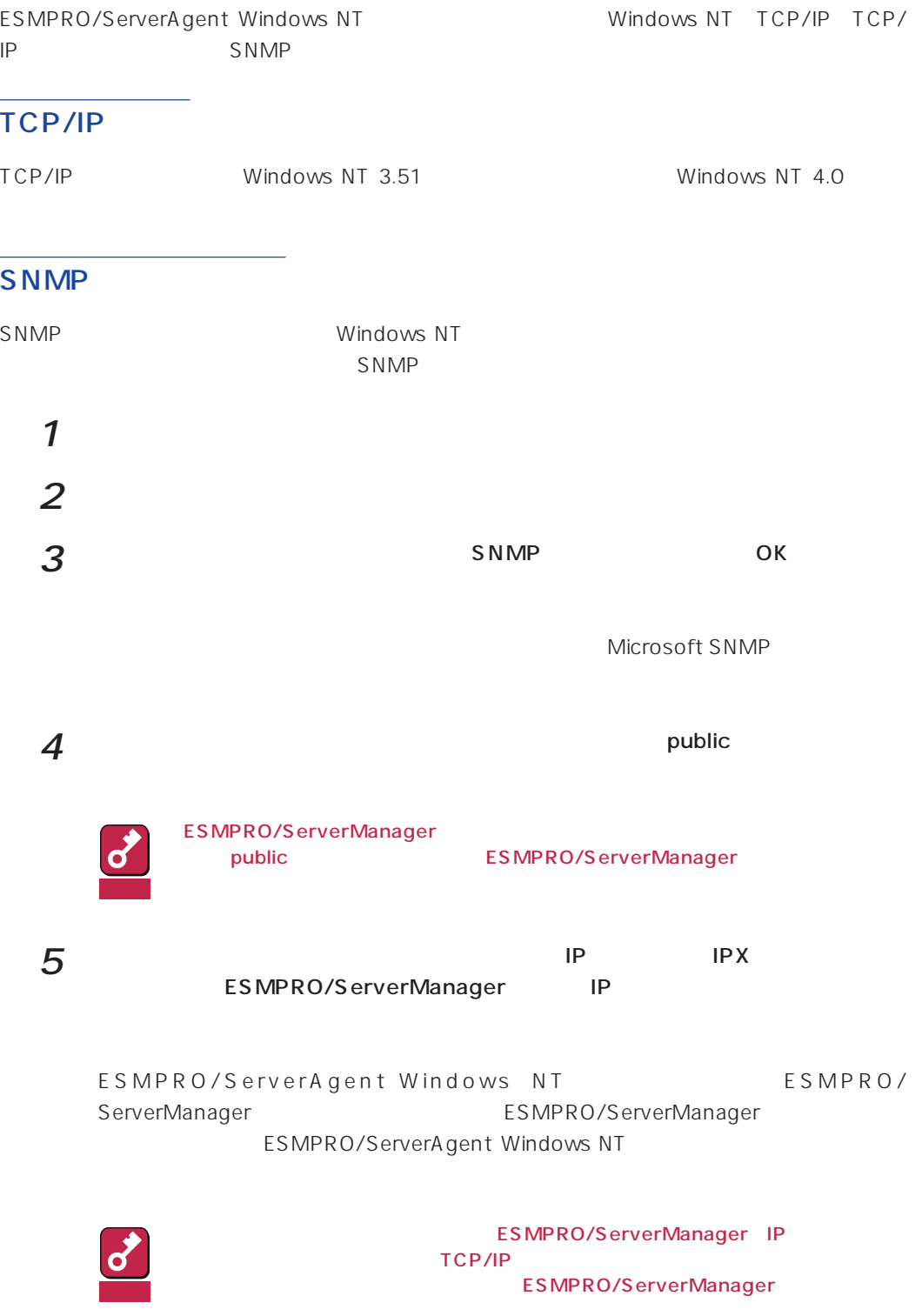

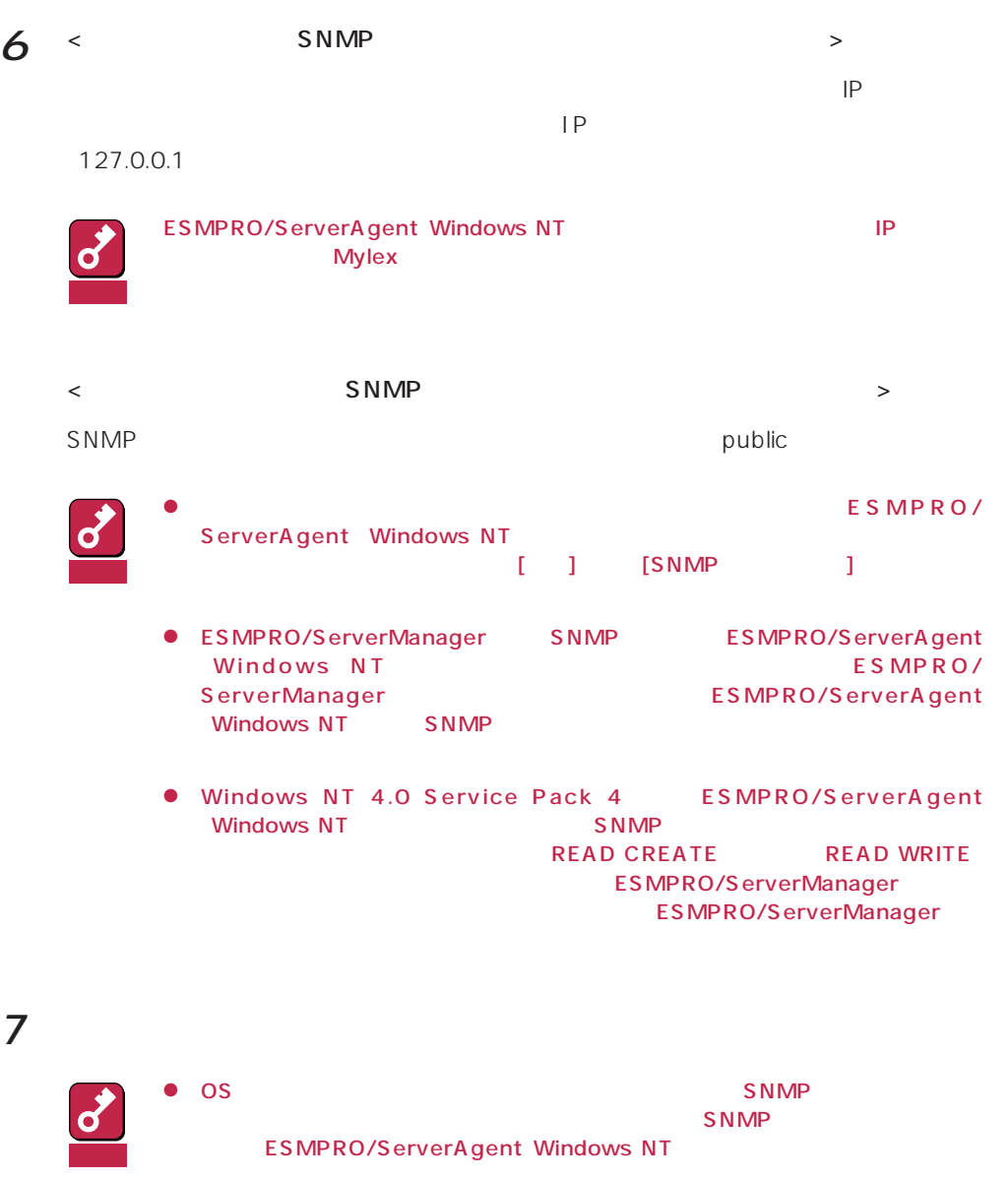

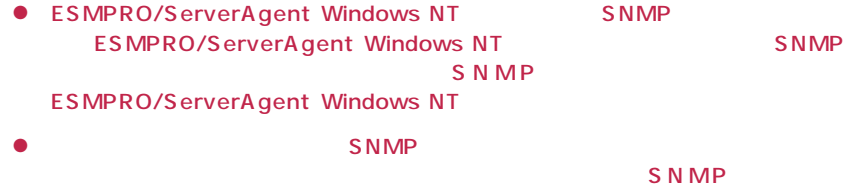

ESMPRO/ServerAgent Windows NT ESMPRO/ ServerAgent(Windows NT) しんしゃください しゅうしゅうしょう しんしょうしゅう

> SNMP SNMP ESMPRO/ServerAgent Windows NT

ESMPRO/ServerAgent(Windows NT版)のインストールはEXPRESSBUILDERのマスターコン ESMPRO/ServerAgent(Windows NT版)は、EXPRESSBUILDERの「シームレスセットアップ」機能を Windows NT 4.0 Mylex **Mulles Strategies Strategies School Array Manager GAM** (gamdrv.sys) EXPRESSBUILDER (Windows NT) 2012 2012 2013 2014 2014 2015 2016 2017 2018 2019 2019 2014 2017 2018 2019 2019 2019 20 重要 <u>にはんますが、それはインストールされません。GAMドライバは</u> 1 administrator 2 CD-ROM EXPRESSBUILDER CD-ROM CD-ROM LAN Manager CD-ROM しょうかんしょう しゅうしょく こうしょうしゅん こうしゃく こうしゃく こうしゃく こうしゃく こうしゃく こうしゃく こうしゃく こうしゃく こうしゃく こうしゃく こうしゃく こうしゃく こうしゃくん こうしゃくん こうしゃくん こうしゃくん こうしゃくん こうしゃくん こうしゃくん こうしゃくん こうしゃくん こうしゃくん こうしゃくん こうしゃくん こうしゃくん こうしゃくん こうしゃくん こうしゃくん こうしゃくん Windows 95/98 Windows NT 4.0 CD-ROM MC\1ST.EXE 重要 Windows 95/98 Windows NT 4.0 Autorun EXPRESSBUILDER Windows NT 3.51 Autorun 重要 3 <Windows 95/98 EXPRESSBUILDER Windows NT  $4.0$  > ESMPRO 4th  $5$  2nd  $rel$ <Windows NT 3.51 >  $CD -$ ROM \esmpro\setup.bat  $1st$ **3rd** 20 NEC Copyright NEC Corporation

ESMPRO

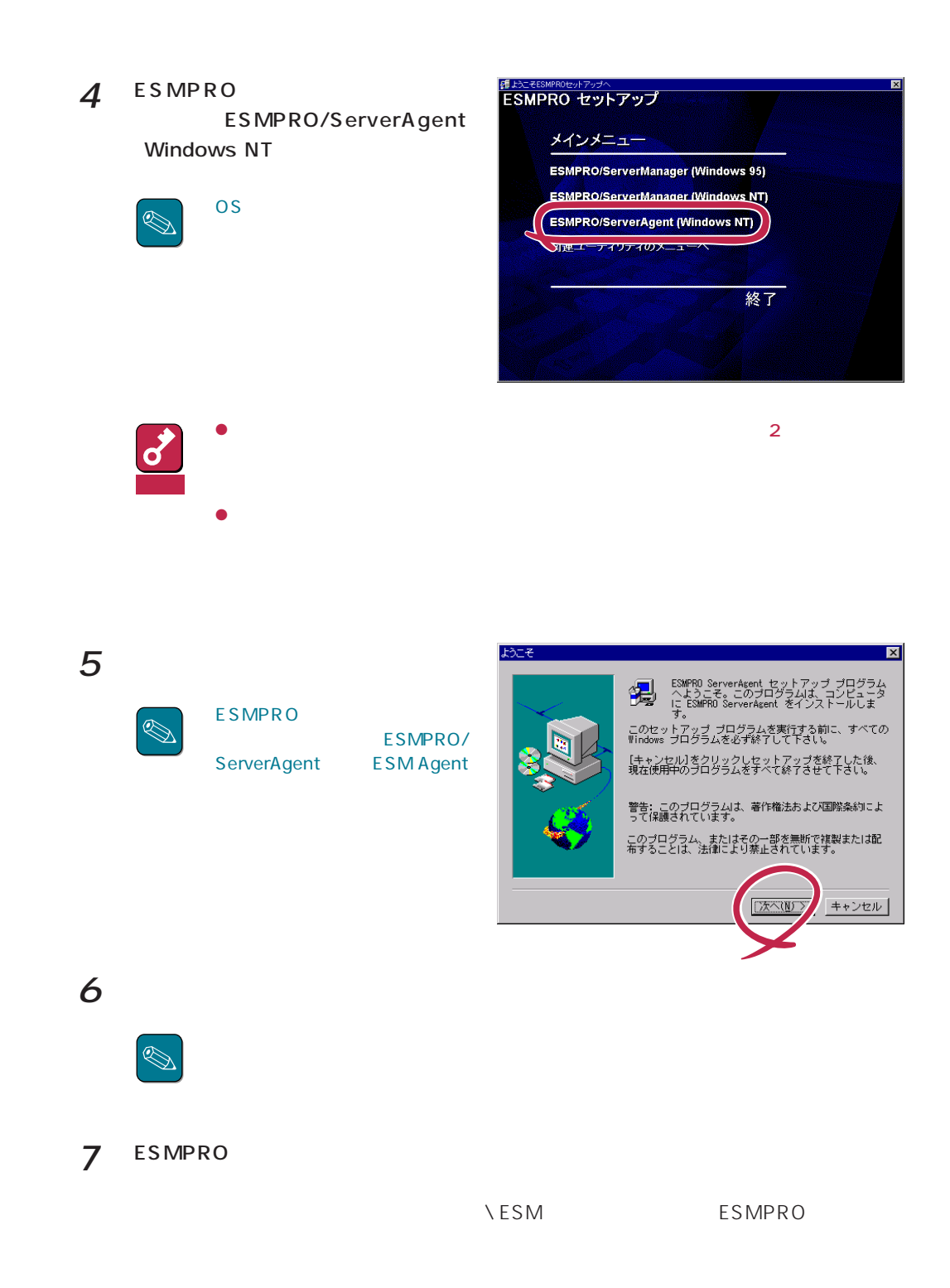

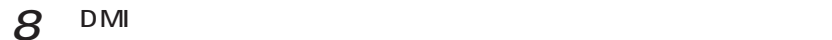

**NDMIN WIN32** DMI DMI2.0 SP

 $9$  ok

ESMPRO/ServerAgent Windows NT

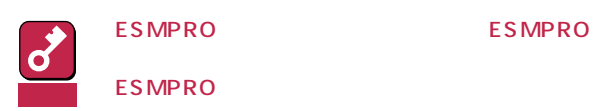

ESMPRO/ServerAgent Windows NT

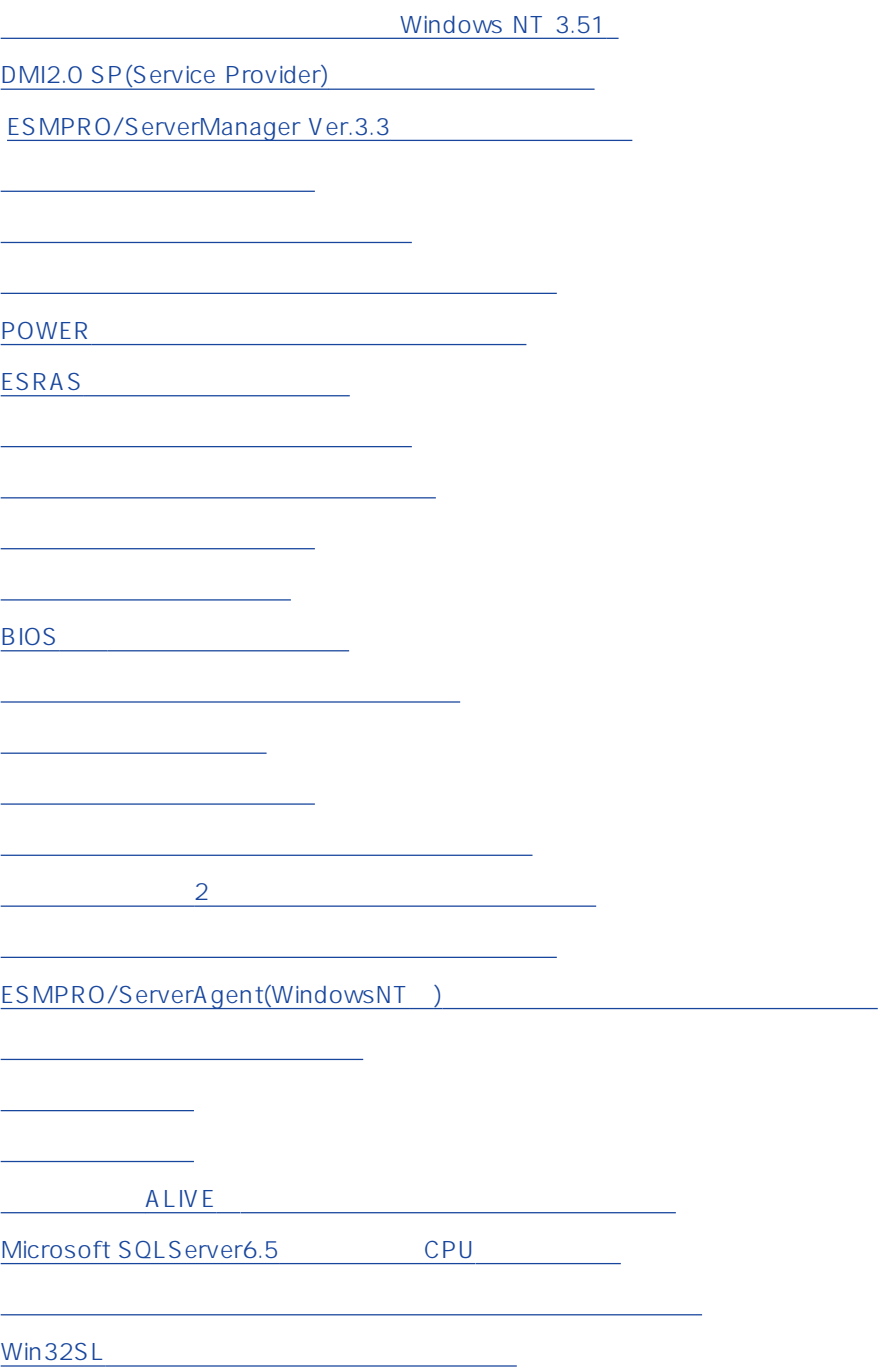

(N8503-51)

**N8503-33** 

<span id="page-12-0"></span>CPU contract to the contract of the contract of the contract of the contract of the contract of the contract of

[未サポートディスクアレイコントローラについて](#page-25-0)

[シームレスセットアップを使用したインストールについて](#page-26-0)

<u>[ファンステータスについて](#page-25-0)</u>

[電源ユニットステータスについて](#page-25-0)

#### Windows NT 3.51

Windows NT 3.51 ESMPRO/ServerAgent Windows NT ESMPRO/ServerManager ESMPRO/Netvisor
Book that the extent of the extent of the extent of the extent of the extent of the extent of the extent of the extent of the extent of the extent of the extent of the extent of the extent of the extent of ServerManager SNMP ESMPRO/ServerAgent Windows NT ESMPRO/ServerManager  $SNMP$ 

#### 1 ESMPRO/ServerAgent Windows NT CD-ROM EXPRESSBUILDER

ESMPRO\I386\AgentNT\sdchange.exe

 $2$ 

sdchange.exe /a

ESMPRO/ServerAgent Windows NT ESMPRO/ServerManager

SNMP Service Alert Manager Socket(S) Service Alert Manager ALIVE(S) Service ESMCommonService

> ESMPRO/ServerAgent Windows NT ESMPRO/ServerManager Windows NT 4.0

sdchange.exe /r

## <span id="page-13-0"></span>DMI2.0 SP(Service Provider)

ESMPRO/ServerAgent Intel DMI2.0 SP Ver.2.54 DMI2.0 SP ESMPRO  $=WIN32DMIPATH$  $DMI2.0$  SP  $MII2.0$ 

#### ESMPRO/ServerManager Ver.3.3

ESMPRO/ServerManager Ver.3.3 ESMPRO/ServerManager Ver.3.4 ESMPRO/ServerManager Ver.3.4 EXPRESSBUILDER CD-ROM

ESMPRO/ServerAgent Windows NT Ver.3.4

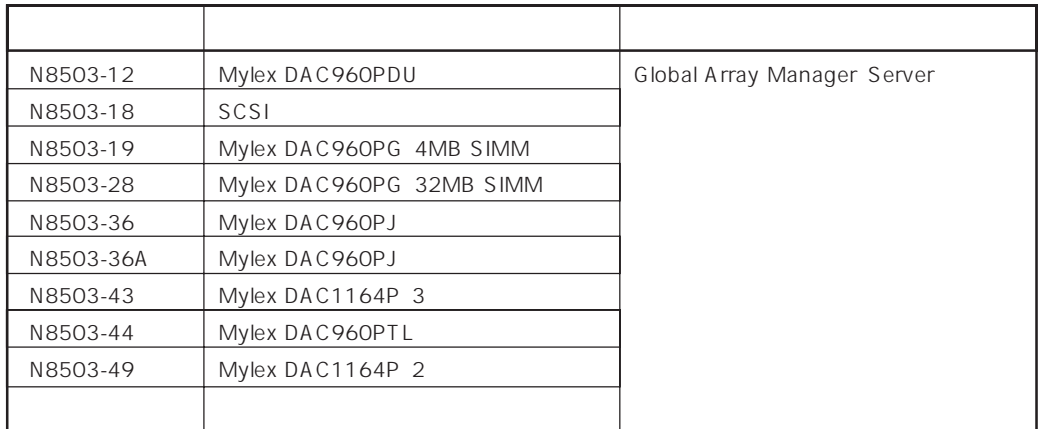

ESMPRO

Global Array Manager GAM gamdrv.sys ESM Mylex Service

<span id="page-14-0"></span>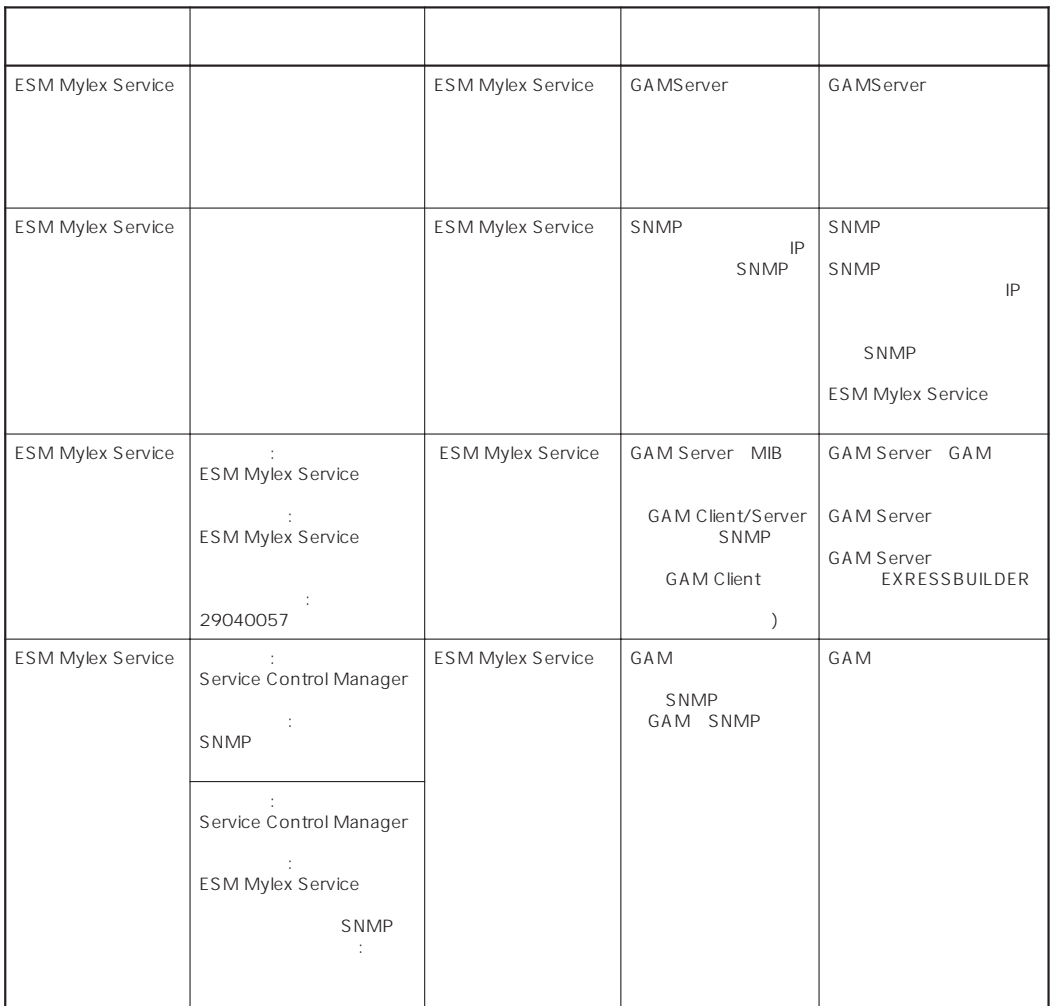

ESMPRO/ServerAgent ESMPRO/ServerAgent

## POWER

Express5800 POWER OS OFF ESMPRO/ServerAgent Windows NT Express5800 POWER

## <span id="page-15-0"></span>ESRAS

#### ESRAS<br>
EX-COMPRO/ServerAgent press5800/50
Bytess5800/100  $NVRAM$

ESRAS<br>Texts

#### ● ESRAS

ーライトの「メイント」ということの「メイント」ということから、メイントウの『メイント』ということになっている。<br>コーディンドウの『メイントウ』

 $ESRAS$ 

#### ● ESRAS

ESMPRO/ServerAgent

#### ESMPRO/ServerAgent

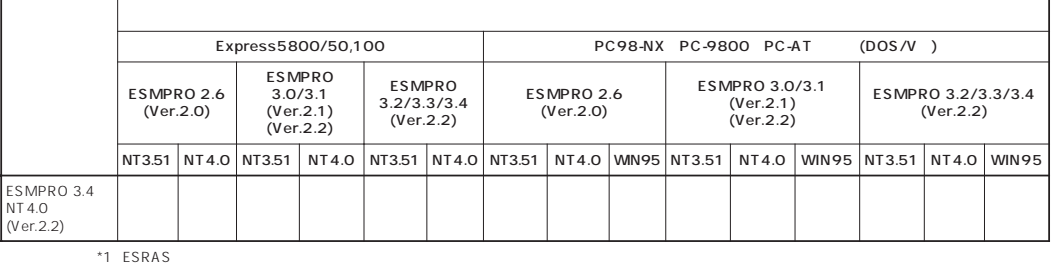

 $*2$  ESRAS

\*3 NT3.51 NT4.0 WIN95 Windows NT 3.51/Windows NT 4.0/Windows 95

\*4 Express5800/50 ESMPR03.0/3.1/3.2/3.3/3.4

 $\bullet$ 

<Windows NT 4.0

AT <Enter>  $OK$  $\mathsf{OK}$   $\mathsf{O}$ 

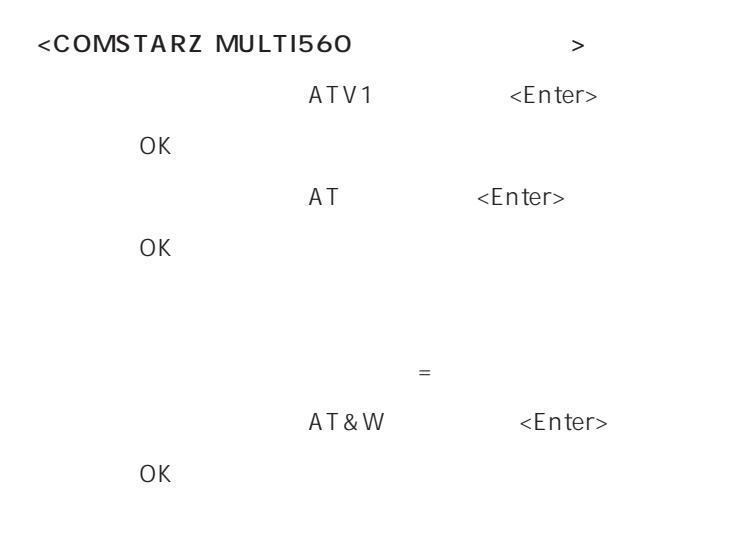

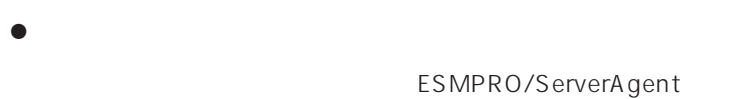

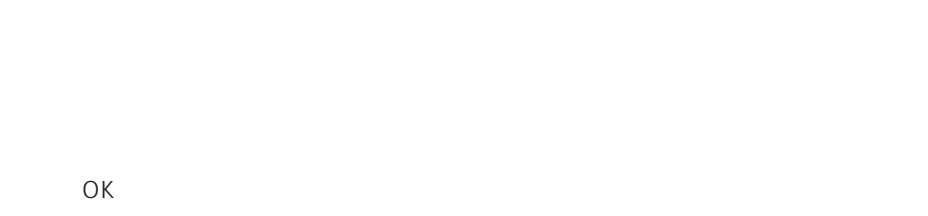

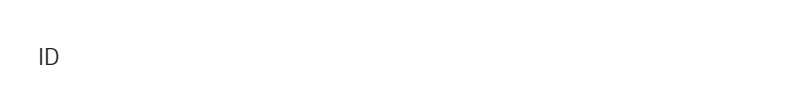

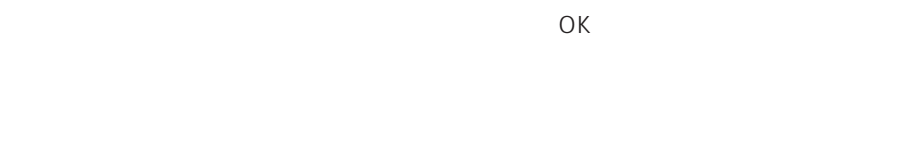

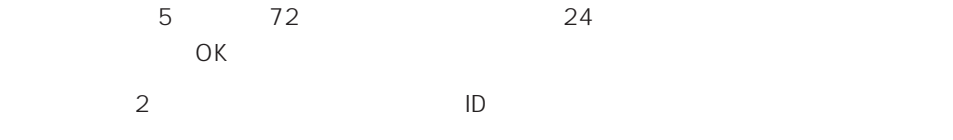

 $\sqrt{ }$ 

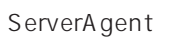

<span id="page-17-0"></span> $\mathcal{L}$ ESMPRO/ServerAgent 2 ESMPRO/ServerAgent SNMP SNMP BUblic SNMP ESMPRO/ ServerAgent ESMPRO/ServerAgent  $SNNP$  SNMP  $SNNP$ 

 $\overline{OK}$ 

%SystemRoot%\system32\regedt32.exe

HKEY\_LOCAL\_MACHINE\SOFTWARE\NEC\ESMAgent\Storage\Reset

## <span id="page-18-0"></span>BIOS

ESMPRO/ServerAgent BIOS BIOS ESMPRO/ServerAgent

#### ESMPRO/ServerAgent

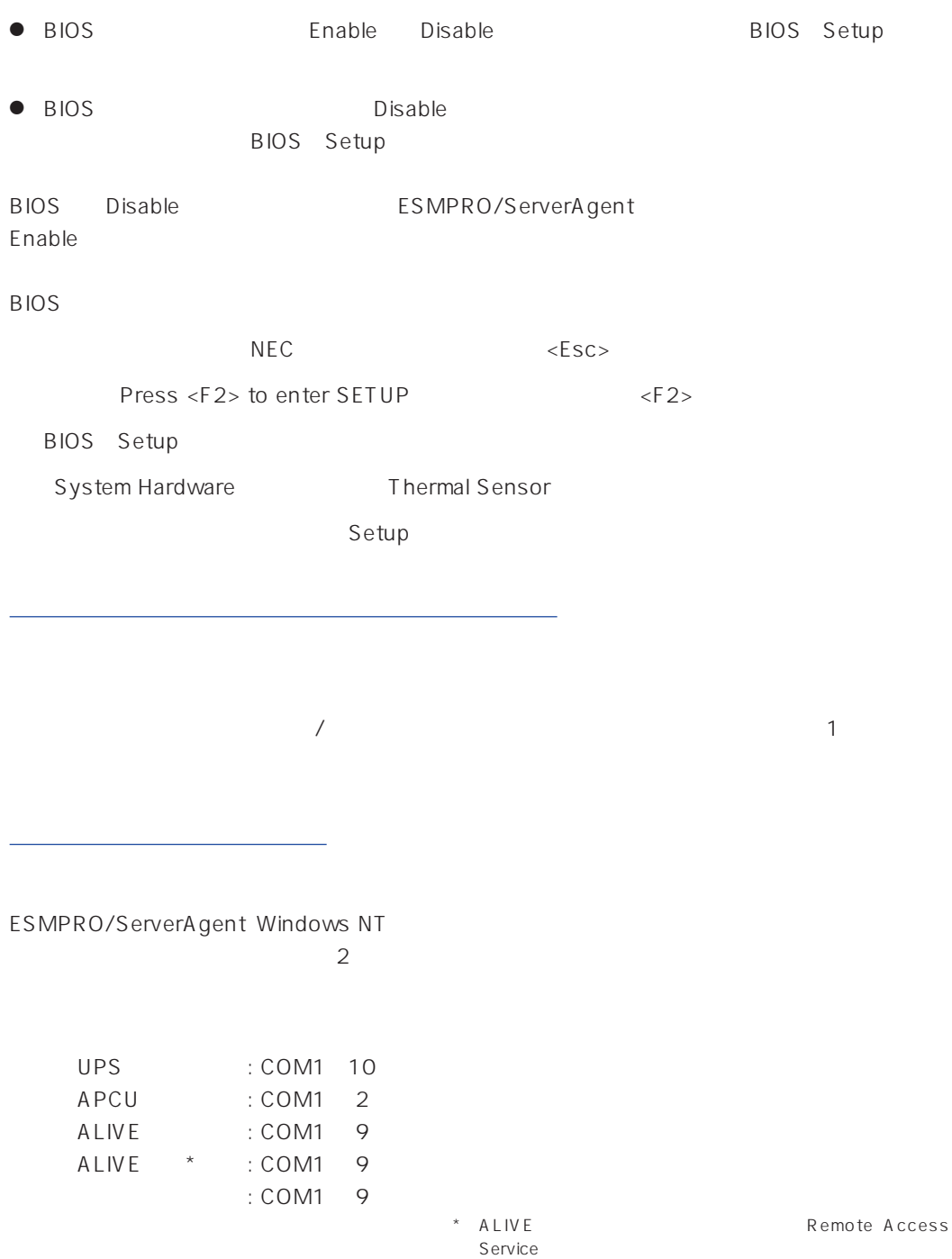

#### TCP/IP Out-of-Band

TCP/IP Out-of-Band : COM1 10

- ALIVE ALIVE ALIVE ALIVE ALIVE EXECUTE A LIVE  $ALIVE$ 
	- $RAS$
- ALIVE

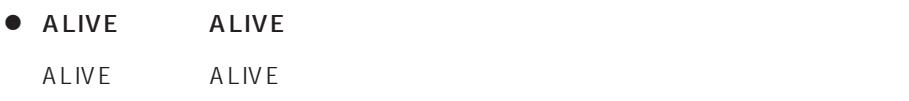

● ALIVE

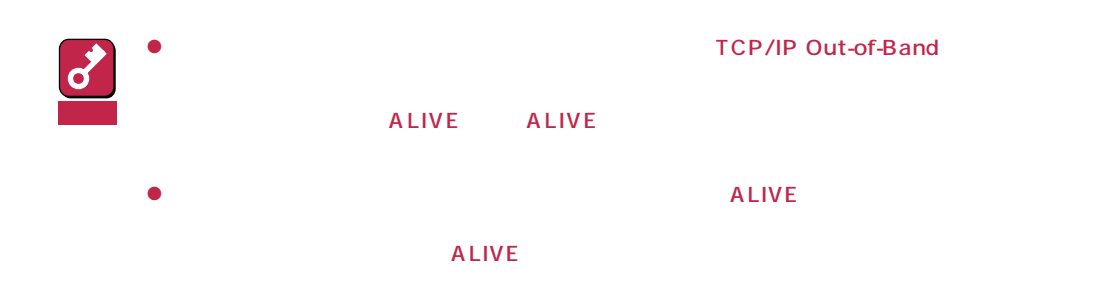

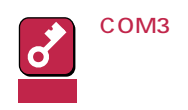

<span id="page-20-0"></span>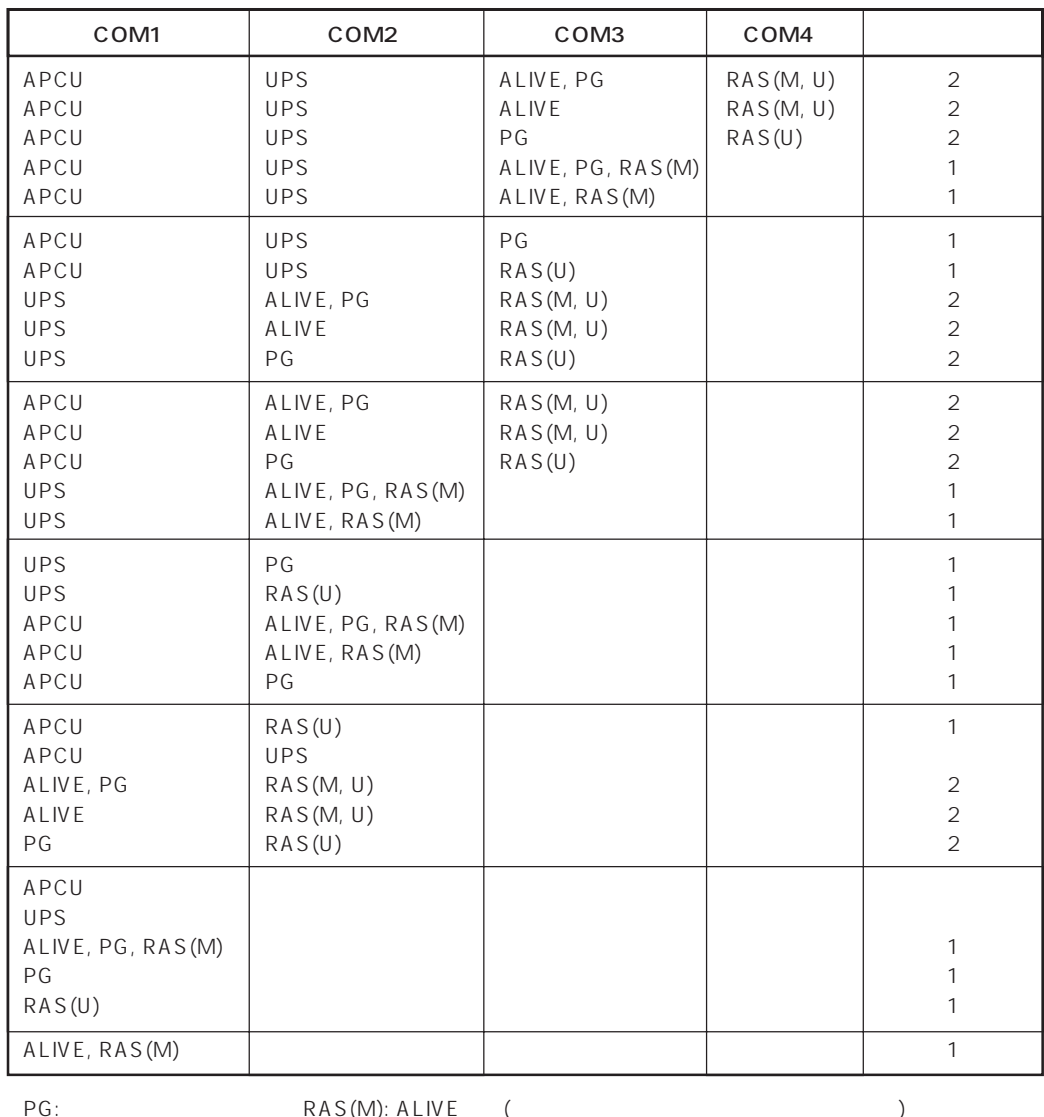

ALIVE: ALIVE

RAS(M): ALIVE (<br>RAS(U):

 $\bullet$ 

 $\bullet$ Alert Manager Main Service

Eventlog

 $\bullet$ Alert Manager ALIVE(S) Service Alert Manager Main Service Alert Manager Socket(S) Service  $\overline{N}$  $\sqrt{0.00}$ 9:00  $\sqrt{ }$  $\sim$  2 2 ESM/ServerManager Ver.2.1  $\frac{1}{\sqrt{O}}$ 

<span id="page-21-0"></span> $\bullet$  $\sim$  20

ESMPRO/ServerAgent ESMPRO/ServerAgent

<span id="page-22-0"></span>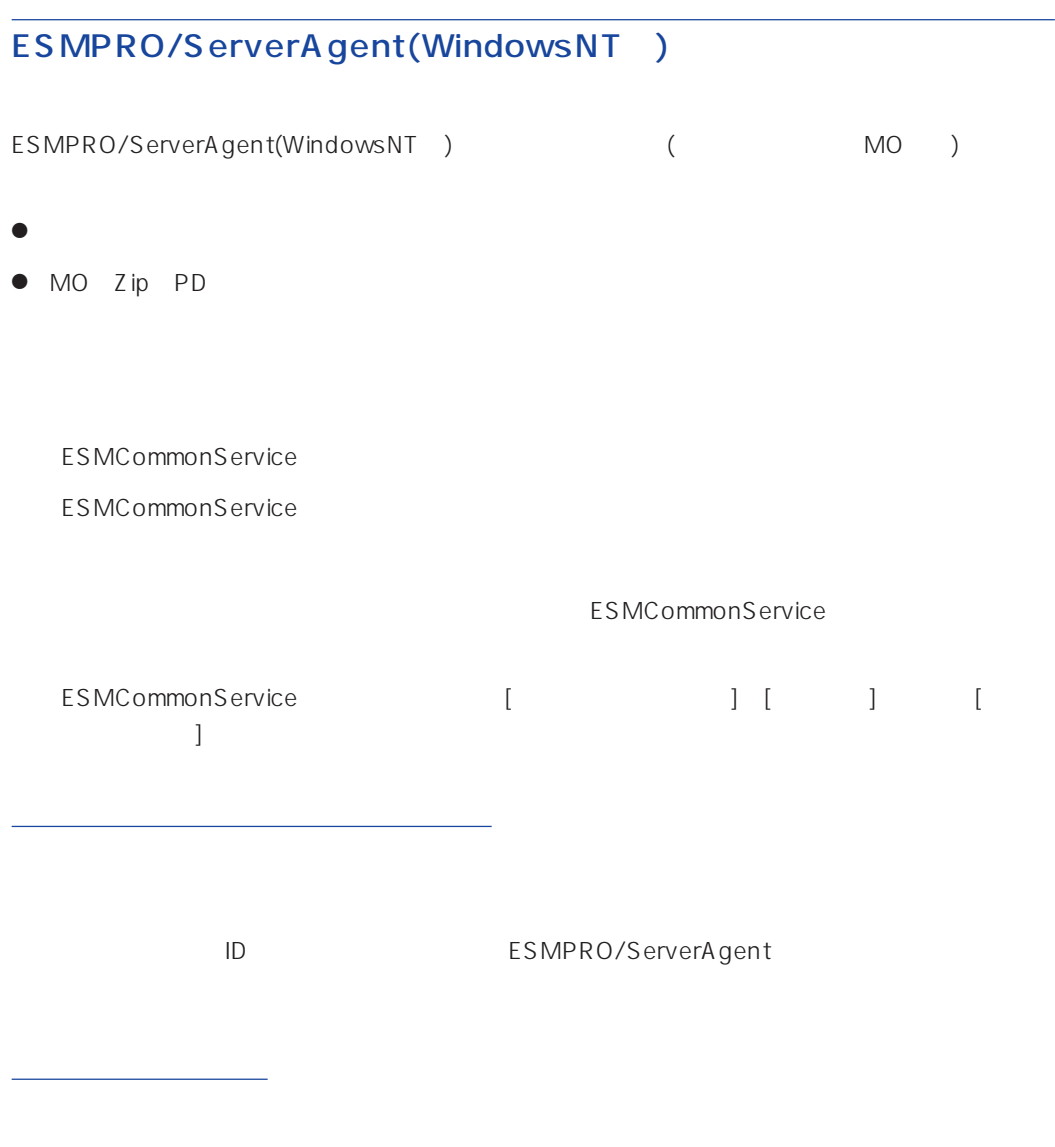

ESMPRO/ServerAgent

<span id="page-23-0"></span>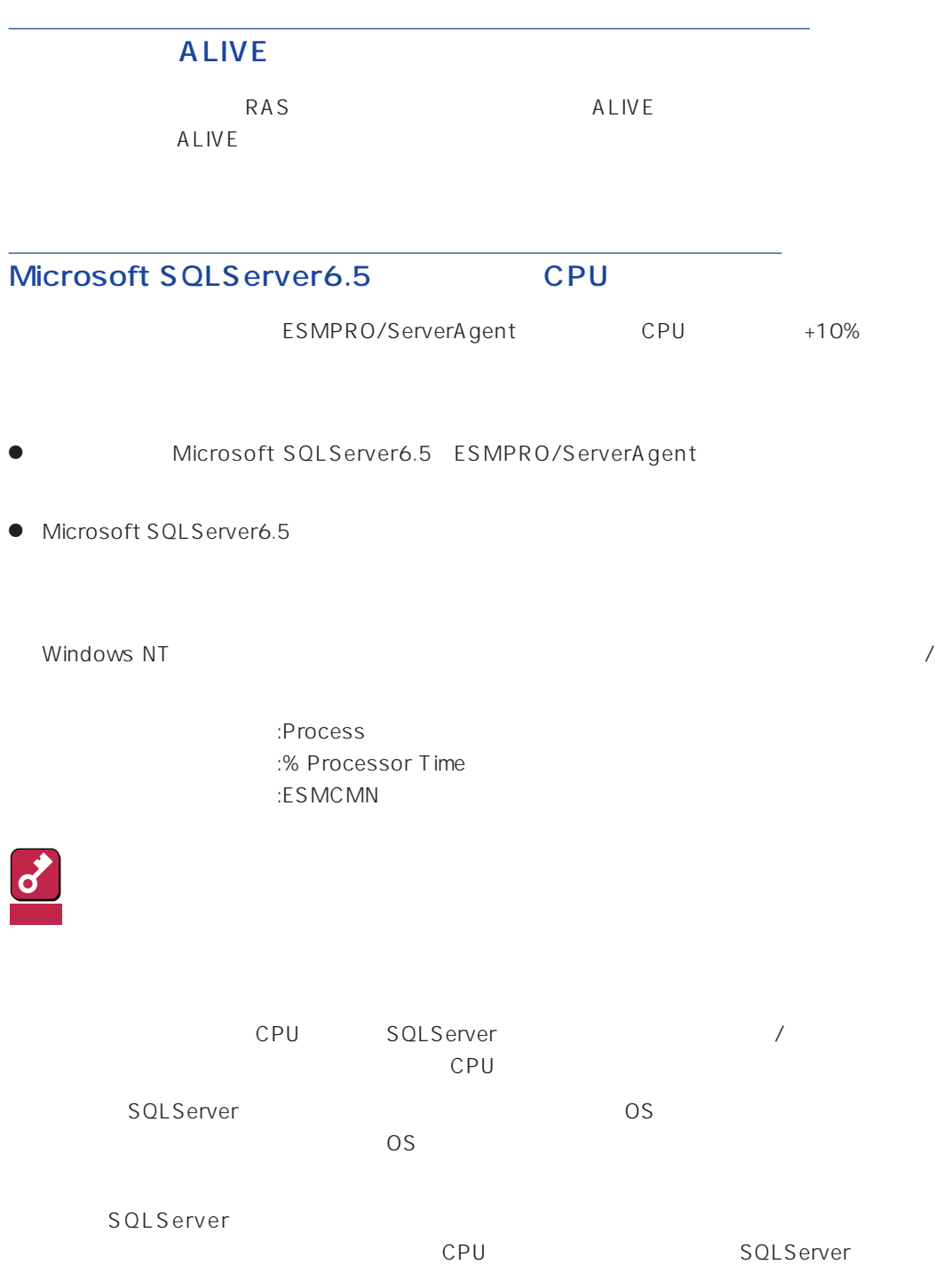

<span id="page-24-0"></span> $S_{\text{NMP}}$ 

#### ESMPRO/ServerAgent

 $\mathbb{R}$  +  $\mathbb{R}$ 

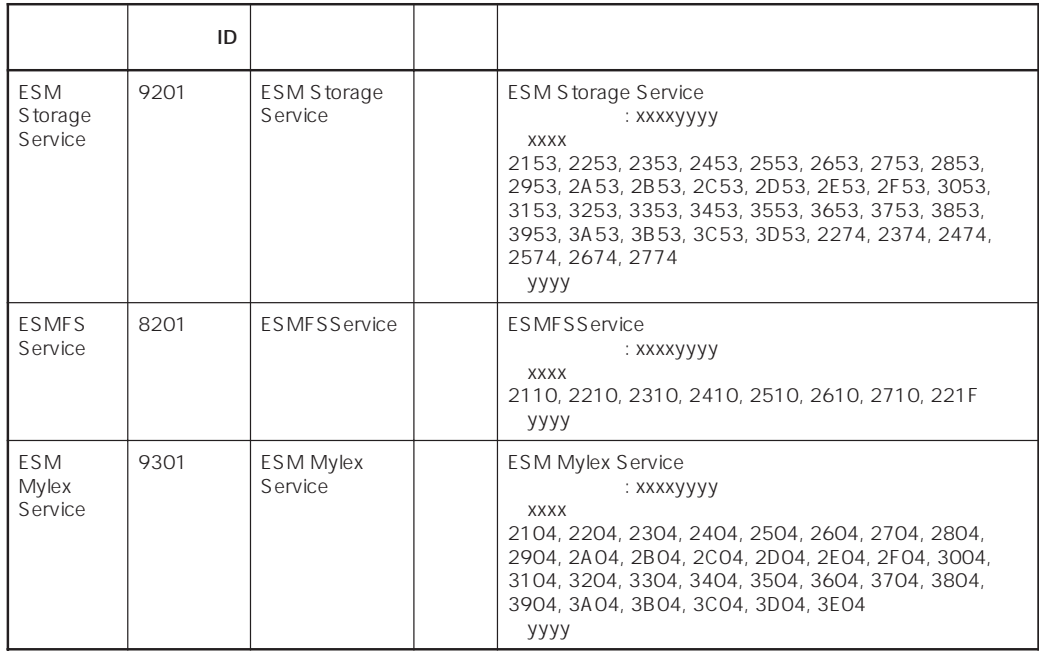

## Win32SL

win32SL win32SL

win32slService

ID 38

 $MA$ 

<span id="page-25-0"></span>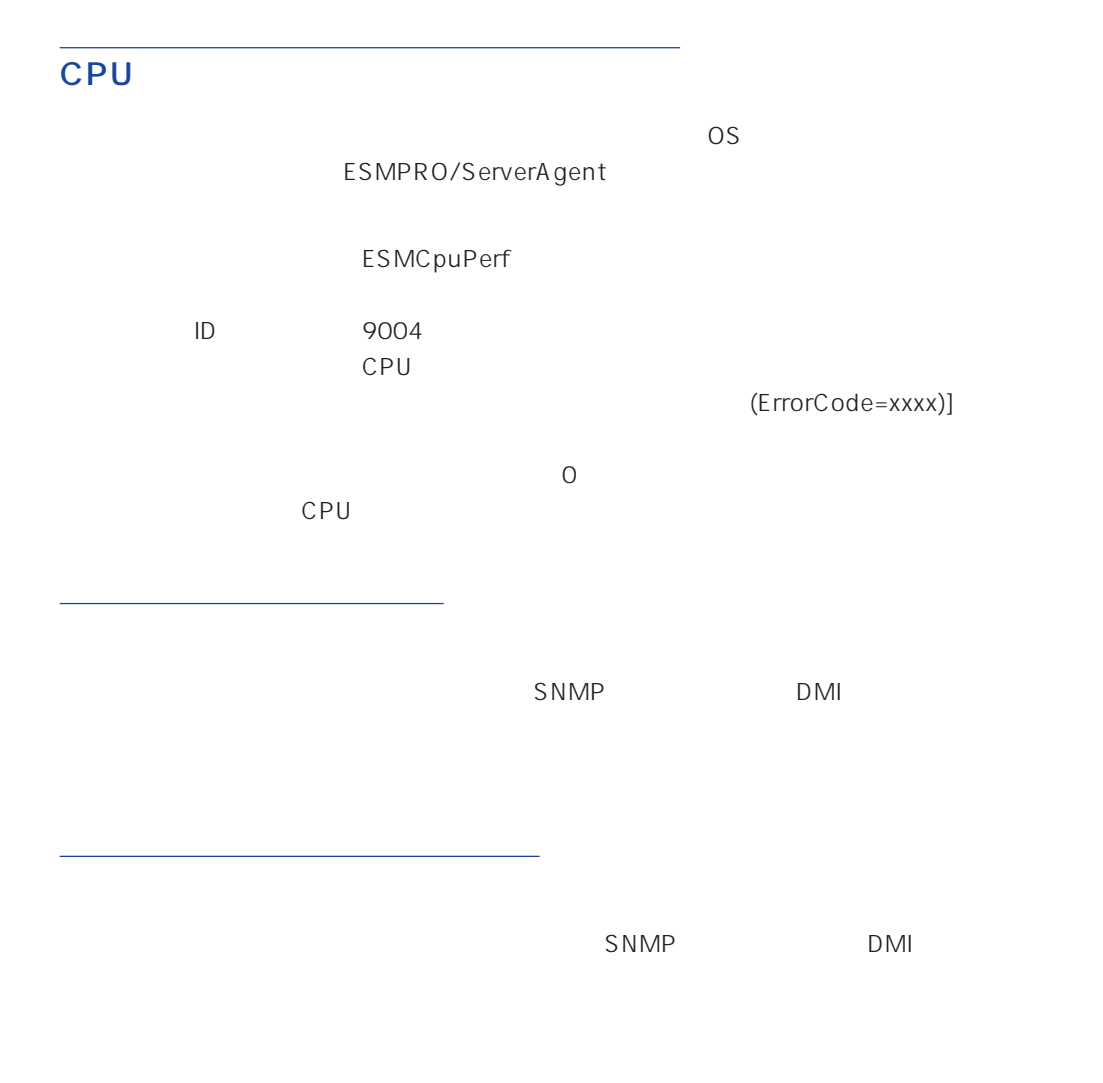

ESMPRO/ServerAgent(Windows NT) Ver.3.4

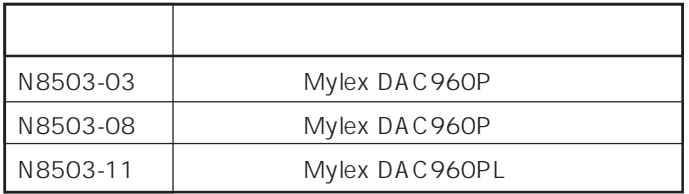

<span id="page-26-0"></span>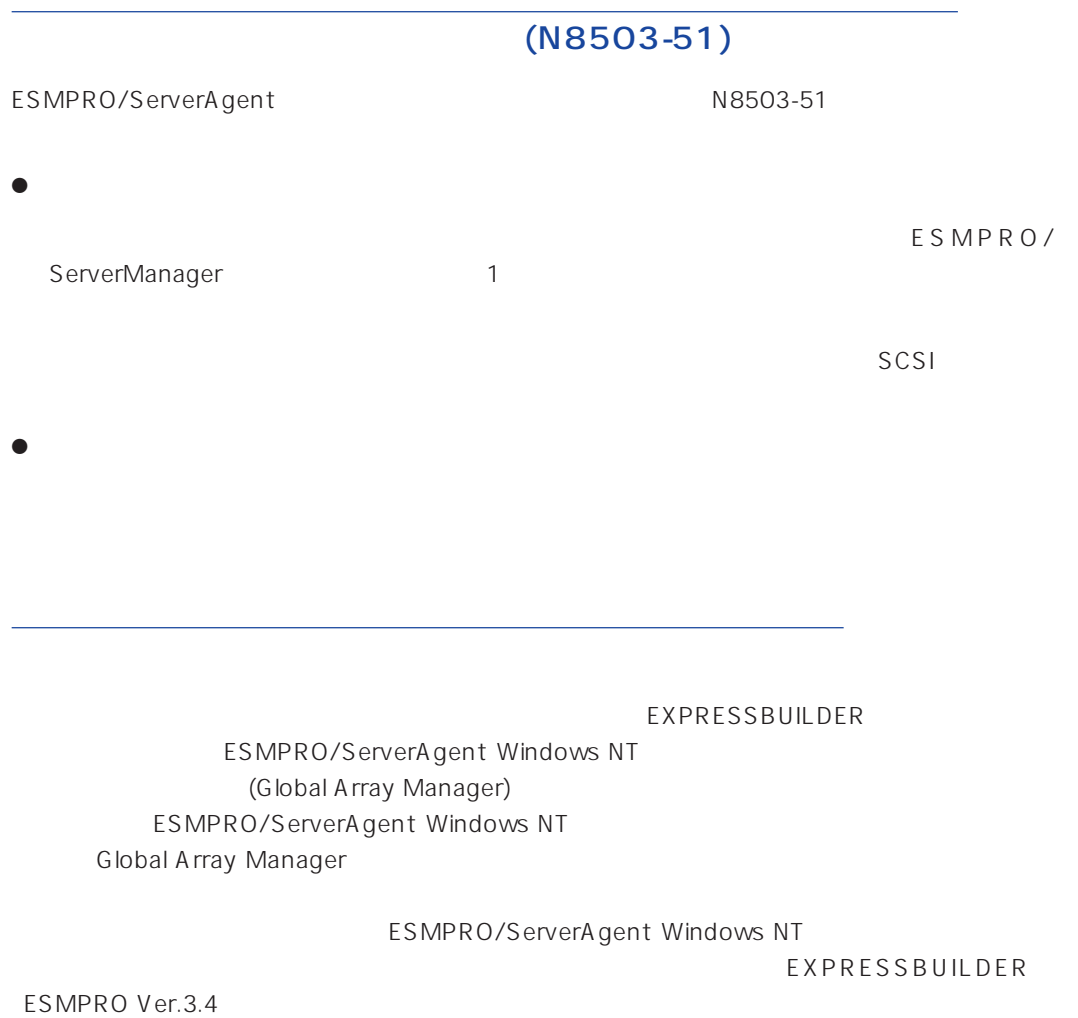

N8503-33

 $N8503-33$  OS OFF

 $\overline{OS}$  OS  $\overline{OFF}$ 

ESMPRO/ServerAgent

ESMPRO/ServerAgent

ESMPRO/ServerAgent ESRAS

ESMPRO/ServerAgent

Server Management Board Pro **Example 20 Server Management Board Pro** 

ESMPRO/ServerAgent

ESMPRO/ServerAgent The ESRAS

#### ESMPRO/ServerAgent Windows NT

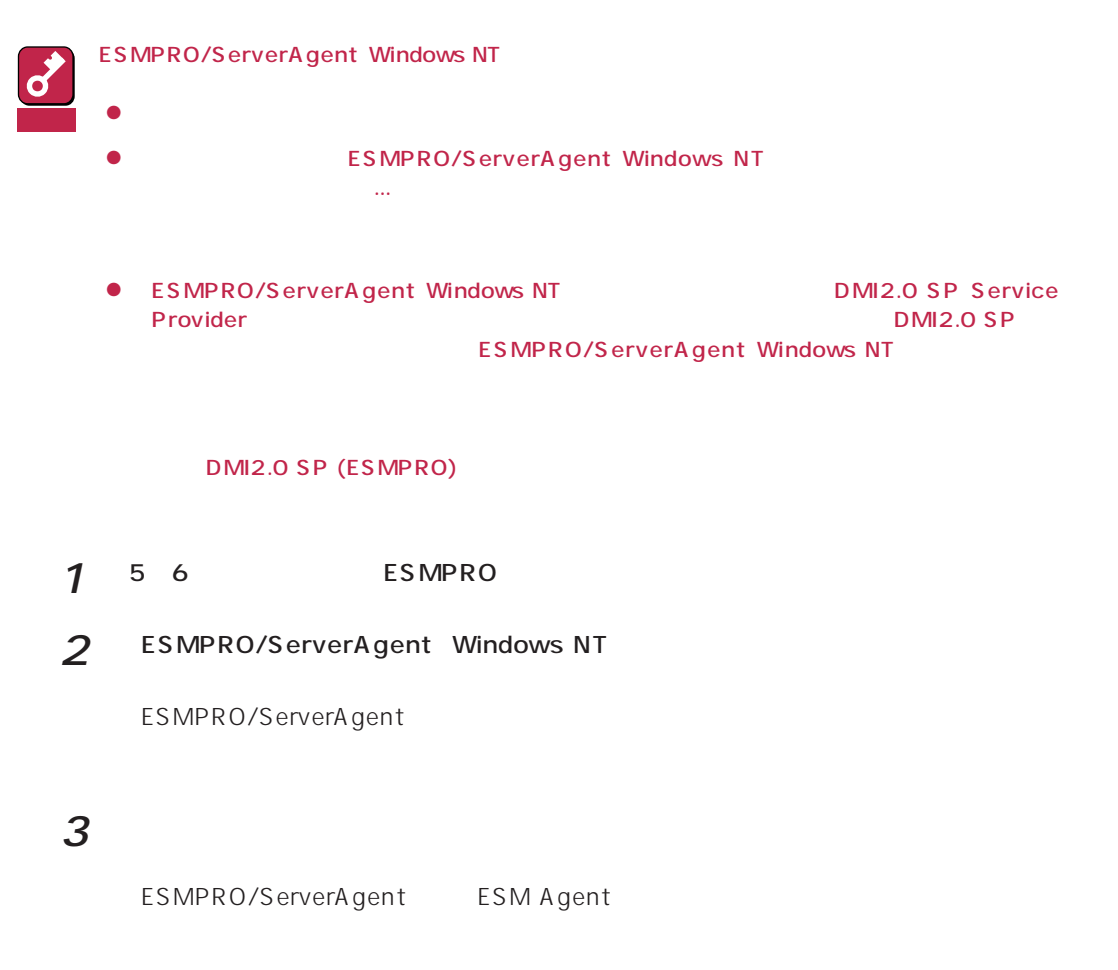

 $4$